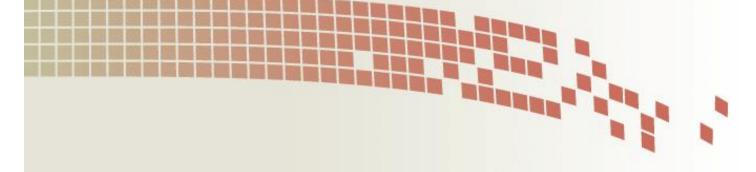

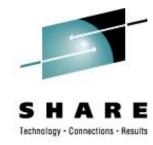

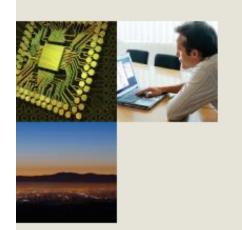

### z/VM Goody Bag

Rick Barlow
Nationwide Insurance
E-mail: Richard.Barlow@nationwide.com

August 15, 2008 Session 9153

# Disclaimer and Acknowledgement

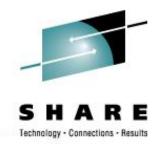

The examples presented here are for demonstration only. While they are based on real experience, there is no assurance that they will be applicable outside the original use at Nationwide Insurance.

Thanks to my coworker and Linux and VM Project Manager Jim Vincent for the work he did to extract the information about the VM "gems".

# SHARE

#### Sources

- "Free" stuff that came with VM aka "Hidden Gems"
- VM Download Packages web page <a href="http://www.vm.ibm.com/download/packages/">http://www.vm.ibm.com/download/packages/</a>

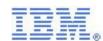

 University of Kentucky VM Workshop Tools http://ukcc.uky.edu/~tools/

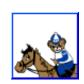

V/Soft Software
 http://www.vsoft-software.com/downloads.html

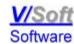

 Slippery Rock University – Fran Hensler http://zvm.sru.edu/~download

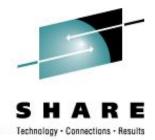

- Where are these "gems"? On MAINT's....
  - 193 disk "CMS system tools" a.k.a. "Samples disk"
    - the 493 disk is the "Test CMS system tools"
  - 194 disk "CP & DV object code"
  - 3B2 disk "CMS & REXX object code"
- Installation samples along with undocumented samples
- Everything from how to bake a cake to the benefits of having a cat for a pet...

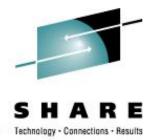

```
F1 V 132 Trunc=132 Size=13 Line=0 Col=1 Alt=0
CAKE
          SCRIPT
====>
      |...+...1...+...2...+...3....+...4....+...5....+....6
00000 * * * Top of File * * *
00001 Cake Recipe
00002
00003 3 cups flour
00004 1 cup sugar
00005 2 cups pineapple
00006 2 eggs
00007 1 tbsp. oil
00008 1 tsp. baking powder
00009 1 tsp. baking soda
00010 1 tsp. salt
00011
00012 Mix all ingredients in a large bowl.
00013 Pour into a pan and bake at 350 degrees for 30 minutes.
00014 * * * End of File * * *
```

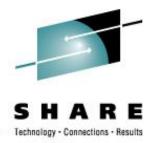

#### A real "fish" story:

```
F1 F 80 Trunc=80 Size=8 Line=0 Col=1 Alt=0
DEED
           SEA
====>
      |...+...1...+...2...+...3...+...4...+...5...+...6
00000 * * * Top of File * * *
00001 THAT REMINDS ME OF THE TIME I ALMOST
00002 CAUGHT THE 50-POUND FISH.
00003 IT WAS EARLY IN THE MORNING, AND I WAS ALONE.
00004 I HAD A SUDDEN BITE ON THE LINE, AND I
00005 BEGAN FURTOUSLY REFLING IT IN.
00006 I HAD GOTTEN THE FISH ALMOST IN THE BOAT,
00007 AND IT WAS A BEAUTY!
00008 SUDDENLY, THE LINE WENT SLACK.
00009 THE FISH WAS GONE!
00010 * * * End of File * * *
```

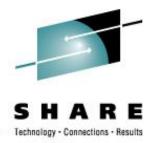

#### And a definitive story about cats:

```
TALES F1 F 80 Trunc=80 Size=8 Line=0 Col=1 Alt=0

====>

|...+...1...+...2...+...3...+...4...+...5...+...6.

00000 * * * Top of File * * *

00001 THERE ARE MANY KINDS OF ANIMALS TO CHOOSE FROM

00002 WHEN YOU ARE LOOKING FOR A PET.

00003 BUT MANY PEOPLE FIND CATS ARE AN EXCELLENT CHOICE.

00004 CATS ARE CLEAN AND DO NOT REQUIRE A LARGE LIVING SPACE.

00005 ALTHOUGH THEY ARE INDEPENDENT, CATS ARE ALSO VERY AFFECTIONATE

00006 AND DEVOTED TO THEIR OWNERS.

00007 SO, IF YOU ARE LOOKING FOR A FRIENDLY, FURRY ADDITION

00008 TO YOUR FAMILY, CONSIDER A CAT.
```

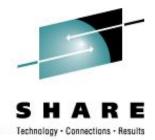

- Those files, among others, are 'samples' used to populate the SFS directory VMSYS:MAINT.CMSREXX.OBJECT when INSTPOOL EXEC is run to start the file pool servers during VM installation
- Why are they there? They were/are used with the CMS/Xedit primer

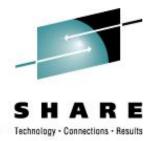

#### Gems on Maint's 193/493

- 193/493 disk "CMS system tools" a.k.a. "Samples disk"
- The following are all found on those disks...

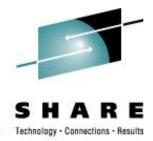

#### SFS Tool: WHO EXEC

- WHO will sort the storage groups and output what users (who) are enrolled in each storage group.
- Very easy way to find out what everyone in a filepool is using
- Example: WHO VMBSYS (FILE

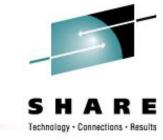

#### **SFS Tool: WHO EXEC**

STORAGE GROUP REPORT FOR VMBSYS

DATE: 07/20/00

TIME GENERATED: 15:10:03

USERS IN STORAGE GROUP 2

| User       | Storage Group | 4K Block Limit 4K | Blocks Committee | d Threshold |
|------------|---------------|-------------------|------------------|-------------|
| ADSMADM    | 2             | 75000             | 43750-58%        | 90%         |
| ADSMSERV   | 2             | 50000             | 0-00%            | 90%         |
| BARLOWR    | 2             | 100000            | 56316-56%        | 90%         |
| BARLOWRT   | 2             | 75000             | 48-00%           | 90%         |
| CFCONSOL   | 2             | 2000              | 13-00%           | 90%         |
| DRUSER     | 2             | 5000              | 5-00%            | 90%         |
| DRWEB      | 2             | 50000             | 167-00%          | 90%         |
| ESAMAP     | 2             | 50000             | 7716-15%         | 90%         |
| ESAMON     | 2             | 15000             | 7840-52%         | 90%         |
| ESASERVE   | 2             | 500               | 1-00%            | 90%         |
| ESATCP     | 2             | 1000              | 266-26%          | 90%         |
| ESAWRITE   | 2             | 100000            | 1-00%            | 90%         |
| HLASMMNT   | 2             | 25000             | 7414-29%         | 90%         |
| HTTPACCT   | 2             | 20000             | 10753-53%        | 90%         |
| HTTPD      | 2             | 5000              | 3663-73%         | 90%         |
| and many r | many more     |                   |                  |             |

SHARE 111 - Session 9153

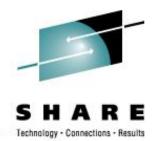

#### SFS Tool: TALLY EXEC

- TALLY will tabulate the amount of space which has been added to a storage group. It will show the amount of space being used and also show the amount of free space left. TALLY will also calculate the difference between the actual physical space and the logical allocated space.
- Example: TALLY VMBSYS (FILE)

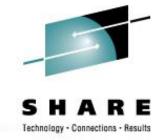

#### **SFS Tool: TALLY EXEC**

#### STATUS REPORT FOR VMBSYS

DATE: 07/20/00

TIME GENERATED: 15:17:14

#### FILE POOL INFORMATION

1000 MAXIMUM NUMBER OF STORAGE GROUPS

1000 MAXIMUM NUMBER OF MINIDISKS

2527232 POTENTIAL ADDRESSABLE 4K BLOCKS IN FILE POOL

#### CURRENTLY DEFINED MINIDISK INFORMATION

| MINIDISK NUMBER | GROUP NUMBER | 4K BLOCKS IN-USE | 4K BLOCKS FREE |
|-----------------|--------------|------------------|----------------|
| 1               | 1            | 1790 - 100%      | 0              |
| 4               | 1            | 3521 - 98%       | 67             |
| 6               | 1            | 3423 - 95%       | 165            |
| 9               | 1            | 3137 - 35%       | 5846           |
| 2               | 2            | 44556 - 99%      | 388            |
| 3               | 2            | 175899 - 98%     | 3905           |
| 5               | 2            | 47683 - 99%      | 318            |
| 7               | 2            | 17768 - 99%      | 206            |
| 8               | 2            | 17809 - 99%      | 165            |
| 10              | 2            | 163552 - 82%     | 36570          |
| 11              | 2            | 119276 - 60%     | 80846          |
|                 |              |                  |                |

SHARE 111 - Session 9153

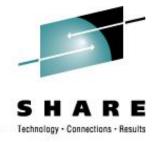

#### **SFS Tool: TALLY EXEC**

PHYSICAL/ALLOCATED BLOCK INFORMATION

GROUP NUMBER # of USERS PHYS. 4K BLOCKS ALLOC. 4K BLOCKS DIFFERENCE

| 1  | 0  | 17949  | 0       | 17949    |
|----|----|--------|---------|----------|
| 2  | 72 | 708941 | 2180700 | -1471759 |
| 3  | 0  | 0      | 0       | 0        |
| 4  | 0  | 0      | 0       | 0        |
| 5  | 0  | 0      | 0       | 0        |
| 6  | 0  | 0      | 0       | 0        |
| 7  | 0  | 0      | 0       | 0        |
| 8  | 0  | 0      | 0       | 0        |
| 9  | 0  | 0      | 0       | 0        |
| 10 | 0  | 0      | 0       | 0        |
| 11 | 0  | 0      | 0       | 0        |

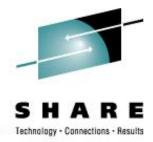

#### SFS Tool: SFSTRANS EXEC

- Transfer ownership of all directories and files from one userid to another. This exec must be run on a userid with Shared File System Administrator authority. The target userid must already be enrolled.
- After this exec has completed, a DELETE USER command must be executed to delete the old userid from the filepool.
- Very easy way to transfer everything when a userid needs to be renamed, a person leaves and someone else needs the files, etc.
- Syntax: SFSTRANS userid1 userid2

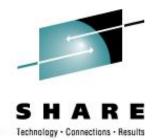

#### SFS Tool: REGRANT EXEC

- This exec will regrant file and directory authorities for a user who has changed their userid.
- For example: if user WASME changed their userid to NEWME, all file and directory level grants to WASME would be changed to NEWME.
   All references to OLDID will then be deleted (revoked). This exec can be executed after a userid has been transferred using the SFSTRANS EXEC.

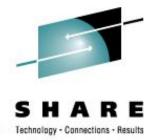

#### **SFS Tool: REGRANT EXEC**

- System Administrator authority is required
- Syntax: REGRANT
  - The routine will prompt for the userid(s) that need to be re-granted.

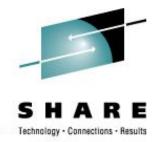

#### Pipe Tool: RITA MODULE

"Lovely Rita, Meter Maid..."

- Rita reports on the CPU utilization of a pipeline complex by stage and pipeline specification.
- Detailed output is written to a disk file, and a summary is displayed on the console.
- A MUST HAVE for anyone writing, debugging, and tuning CMS Pipelines!!

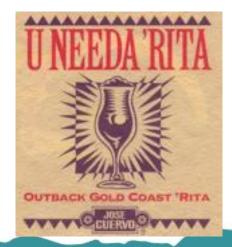

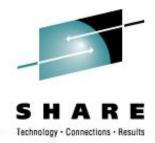

#### Pipe Tool: RITA MODULE

- The most current version of RITA can be found at: http://vm.marist.edu/~pipeline/
- Use RITA by replacing any "PIPE" command with "RITA"
- Example, change:

PIPE CP Q TIME | CONSOLE | COUNT LINES | CONSOLE to

RITA CP Q TIME | CONSOLE | COUNT LINES | CONSOLE

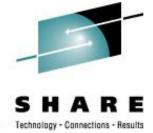

#### Pipe Tool: RITA MODULE

Detailed output from Rita in UNNAMED RITA001.

```
TIME IS 15:42:43 EDT THURSDAY 2000-07-20

CONNECT= 08:46:48 VIRTCPU= 000:32.45 TOTCPU= 000:36.60

2

CPU Utilization by Pipeline Specification 20 Jul 2000 15:42:43

0.018 ( 0.018) ms total in "NoName001" (1 invocation)

0.400 ms total.
```

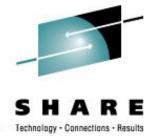

21

#### Pipe Tool: RITA MODULE

```
UNNAMED RITA001 A1 V 80 Trunc=80 Size=18 Line=0 Col=1 Alt=0
====>
|...+...1...+...2...+...3...+...4...+...5...+...6...+...7...+
* * * Top of File * * *
CPU Utilization by Pipeline Specification
                                             from: 6 Aug 2008 23:46:22
                                               to: 6 Aug 2008 23:46:22
CPU utilization of pipeline specification "NoName001":
    0.001 (
                0.001) ms (
                              8K) in stage 1 of pipeline 1: CP O TIM
    0.001 (
                0.001) ms ( 2K) in stage 2 of pipeline 1: CONSOLE
                    0) ms ( <1K) in stage 3 of pipeline 1: COUNT LI
    0.000 (
    0.001 (
                              2K) in stage 4 of pipeline 1: CONSOLE
                0.001) ms (
    0.003 (
                0.003) ms total in "NoName001" (1 invocation) <=====
    0.003 ms attributed to stages; no virtual I/O.
    0.014 ms in scanner.
    0.008 ms in dispatcher.
    0.047 ms in accounting overhead.
    0.072 ms total.
     End of File * * *
```

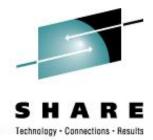

#### Pipe Tool: CALENDAR EXEC

- An easy way to create a 3-month calendar from a Pipe.
- Produces a calendar of three months starting with the input date or today's month and RC = 0 RC=998 input date cannot be processed. e.g. 5-digit year RC=999 if the specified month is not valid.

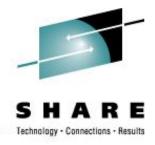

#### Pipe Tool: CALENDAR EXEC

PIPE CALENDAR | CONSOLE would produce

|    |    | Jι | ıly | 200 | 8  |    |    |    | Aug | gust | 20 | 800 |    |    | Se | epte | embe | er 2 | 2008 | 3  |
|----|----|----|-----|-----|----|----|----|----|-----|------|----|-----|----|----|----|------|------|------|------|----|
| S  | М  | Т  | W   | Т   | F  | S  | S  | M  | Т   | W    | Т  | F   | S  | S  | M  | Т    | W    | Т    | F    | S  |
|    |    | 1  | 2   | 3   | 4  | 5  |    |    |     |      |    | 1   | 2  |    | 1  | 2    | 3    | 4    | 5    | 6  |
| 6  | 7  | 8  | 9   | 10  | 11 | 12 | 3  | 4  | 5   | 6    | 7  | 8   | 9  | 7  | 8  | 9    | 10   | 11   | 12   | 13 |
| 13 | 14 | 15 | 16  | 17  | 18 | 19 | 10 | 11 | 12  | 13   | 14 | 15  | 16 | 14 | 15 | 16   | 17   | 18   | 19   | 20 |
| 20 | 21 | 22 | 23  | 24  | 25 | 26 | 17 | 18 | 19  | 20   | 21 | 22  | 23 | 21 | 22 | 23   | 24   | 25   | 26   | 27 |
| 27 | 28 | 29 | 30  | 31  |    |    | 24 | 25 | 26  | 27   | 28 | 29  | 30 | 28 | 29 | 30   |      |      |      |    |
|    |    |    |     |     |    |    | 31 |    |     |      |    |     |    |    |    |      |      |      |      |    |

 Look in the CALENDAR REXX file for the syntax/use notes

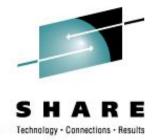

#### Pipe Tool: CALENDAR REXX

- There is a newer version at <u>http://vm.marist.edu/~pipeline/</u>
- We have a couple of mods too:

```
22 Nov 1999 ... Allow current month in MIDDLE – CurrMonMid
18 Nov 1999 ... Add WEEKS and SUNDAYLAST options
Move Sunday BACK to start of week
```

If you'd like our copy, let me know or E-mail me later.

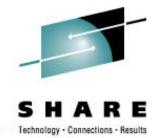

#### Pipe Tool: OSPDS REXX

- Decompose an OS PDS unloaded with IEBCOPY
- Input: The logical records written by IEBCOPY. If the dataset comes from tape, then it is usually in a VB format which must be unblocked before it comes here; a reader file (sendfile) is in netdata format and must be unblocked from that format.

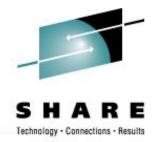

#### Pipe Tool: PIPDSCR EXEC

- Takes a 1403 formatted SCRIPT (DCF) and displays it with highlighting, etc, on your console.
- This is way cool...
- The only way to explain it is to show it to you:

**EXEC PIPDSCR PIPDSCR \$SCRIPT** 

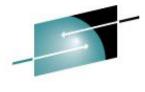

#### Pipe Tool: PIPDSCR EXEC

SHARE

Takes a script file that looks like...

```
A - VMB1
   Edit Transfer
                  Communication Assist Window
                       V 80 Trunc=80 Size=240 Line=0 Col=1 Alt=0
  ====>
    ..+...1....+...2....+...3....+...4....+....5....+....6....+....7....+....
  * * * Top of File * * *
  ¿SCRIPT/VS 3.2.1: DEVICE 1403N8 CHARS MONO
     CMS Pipelines PIPDSCR. (c) Copyright 1991 IBM Corporation
     CMS Pipelines PIPDSCR.
                            (c) Copyright 1991 IBM Corporation
    CMS Pipelines PIPDSCR.
                            (c) Copyright 1991 IBM Corporation
     CMS Pipelines PIPDSCR.
                            (c) Copyright 1991 IBM Corporation
     PIPDSCR - A BROWSER FOR FORMATTED SCRIPT FILES
     PIPDSCR - A BROWSER FOR FORMATTED SCRIPT FILES
    PIPDSCR - A BROWSER FOR FORMATTED SCRIPT FILES
     PIPDSCR - A BROWSER FOR FORMATTED SCRIPT FILES
     PIPDSCR browses a file, with machine control characters, formatted for 140
     output. The four highlightings are displayed using colour and extended high
     lighting; highlight zero is normal text like this, highlight 1, highlight
                                                                  hiahliaht
                                                                 hiahliaht
                                                                 highlight
     and highlight 3.
        highlight 3
        highlight 3
        highlight 3
     02/007
```

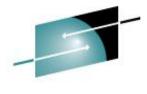

#### Pipe Tool: PIPDSCR EXEC

Technology - Connections - Results

... and makes it look like:

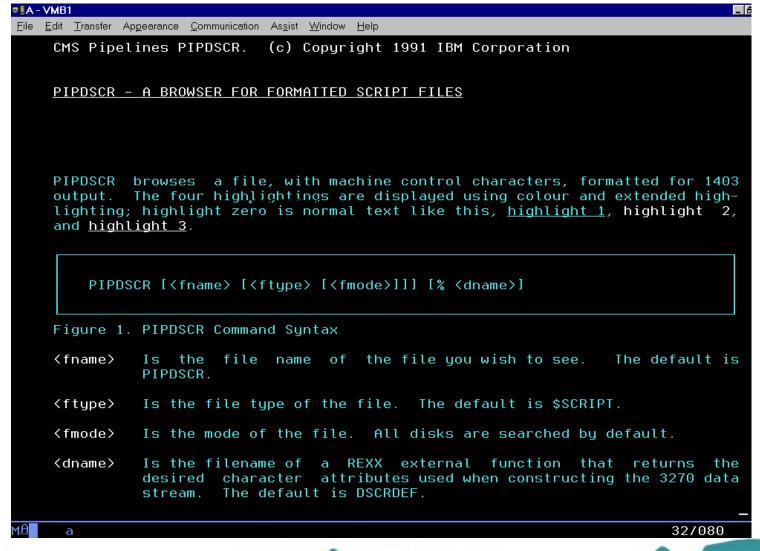

### Other Gems... SCM XEDIT

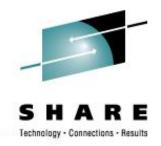

- SCM formats comments in EXECs so that they are nice and neat. Found on MAINT's 493/193 disks.
- Example:

```
TEMP EXEC A1 V 255 Trunc=255 Size=5 Line=0 Col=1 Alt=12 12:41

====>

|...+...1....+...2...+...3...+...4...+...5...+...6...+...7...

00000 * * * Top of File * * *

00001 /* A test exec */

00002 Address 'COMMAND' /* Address basics */

00003 'CP Q TIME' /* Is it time to go yet?? */

00004 'CP MSG SLOTH Are you going to do some work today?' /* Be wise... */

00005 Exit /*adios!*/

00006 * * * End of File * * *
```

## Other Gems... SCM XEDIT

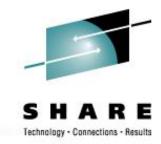

#### SCM \* 71 would give:

```
Al V 255 Trunc=255 Size=5 Line=0 Col=1 Alt=17
TEMP
         EXEC
                                                                        12:42
====>
      |...+...1...+...2...+...3...+...4...+...5...+...6...+...7...
00000 * * * Top of File * * *
00001 /* A test exec
                                                                         * /
00002 Address 'COMMAND'
                                           /* Address basics
                                                                         * /
                                           /* Is it time to go yet??
00003 'CP O TIME'
00004 'CP MSG SLOTH Are you going to do some work today?' /* Be wise... */
                                           /*adios!
00005 Exit
00006 * * * End of File * * *
```

### Other Gems... FMTP XEDIT

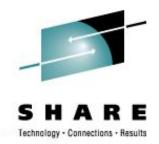

- An easy way to format your Pipelines into a more readable format (Found on MAINT's 493/193 disks)
  - "readable" is a personal preference
- Example

## Other Gems... FMTP XEDIT

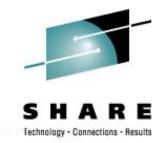

 FMTP typed in the Prefix area next to the PIPE command would produce:

```
TEMP
          EXEC
                   A1 V 255 Trunc=255 Size=9 Line=0 Col=1 Alt=5
                                                                          12:50
====>
      |...+...1...+...2...+...3....+...4....+...5...+...6...+...7...
00000 * * * Top of File * * *
00001 /* A test exec */
00002 Address 'COMMAND'
00003
00004 'PIPE(name TEMP)|',
        'CP O TIME | ',
00005
00006
        'CONSOLE | ',
        'COUNT LINES | ',
00007
80000
        'VAR HOWMANY'
00009
00010 * * * End of File * * *
```

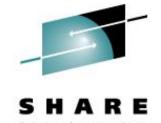

### **VM** Download Library

#### List of All-Time Favorites (40 total)

| Rank | Count | Name     | Types                            | Abstract                                                                                | More       |
|------|-------|----------|----------------------------------|-----------------------------------------------------------------------------------------|------------|
| 1    | 14598 | В2Н      | <u>v-2894K</u><br><u>z-576K</u>  | B2H: Convert Bookmaster, GML, Script/VS and "flat" files to HTML (Internet) Release 4.7 | <u>(+)</u> |
| 2    | 6596  | PRFCOPY  | <u>v-36K</u><br>z-25K            | The most complete "cut&paste" for XEDIT V4.2.f                                          | <u>(+)</u> |
| 3    | 5501  | YR2000VM | <u>v-656K</u><br><u>z-215K</u>   | Technical Description of VM/ESA's Year 2000 Support (updated Sept. 1999)                | <u>(+)</u> |
| 4    | 5193  | CPQUERY  | v-345K                           | CMS GUI exec, issues CP Query commands and manages NSS V4.0.1                           | <u>(+)</u> |
| 5    | 4821  | VMWEBCD  | <u>v-5245K</u><br><u>z-1091K</u> | Redbook SG24-5347 "Web-Enabling VM resources" sample programs.                          | <u>(+)</u> |
| 6    | 4652  | LP3820   | v-405K                           | Convert AFP (LIST3820) files to personal printers                                       | <u>(+)</u> |
| 7    | 4633  | CHARLOTT | v-812K                           | Charlotte - fullscreen, textual World Wide Web browser for CMS                          | <u>(+)</u> |
| 8    | 4551  | H2S      | <u>v-91K</u><br><u>z-66K</u>     | H2S - Converts HTML to Script/VS (DCF) for fine printing with AFP or<br>PostScript      | <u>(+)</u> |
| 9    | 4275  | GUIBLD95 | v-1208K                          | Windows 95 GUI Builder for Writing CMS GUI Applications                                 | <u>(+)</u> |
| 10   | 4257  | GUISKEL  | v-1676K                          | A framework to build REXX CMS/GUI applications much easier. V3                          | <u>(+)</u> |
| 11   | 4184  | PIPESERV | <u>v-801K</u>                    | A Pipeline Server. A driver for service machines. Version 1.2.4.                        | <u>(+)</u> |
| 12   | 4085  | PRFGUI   | <u>v-478K</u>                    | A CMSGUI interface for VMPRF Trend & Summary files Version 1.13                         | <u>(+)</u> |
| 13   | 4033  | MAILGATE | <u>v-90K</u>                     | Package to enable SMTP gateway functions on a pre-VM/ESA 2.3.0 system.                  | <u>(+)</u> |
| 14   | 4012  | RSK-GA   | v-342K                           | RSK Extras (GA level)                                                                   | <u>(+)</u> |
| 15   | 3997  | RSKFIX   | v-355K                           | Reusable Server Kernel (RSK) fix pack                                                   | <u>(+)</u> |
| 16   | 3789  | FILELIST | v-205K                           | Improvements to FILELIST, RDRLIST and EXECUTE Version 2.4.6                             | <u>(+)</u> |
| 17   | 3738  | LIBRCMS  | <u>v-81K</u>                     | VSE/ESA Librarian Server for CMS users                                                  | <u>(+)</u> |
| 18   | 3725  | FCOPY    | <u>v-131K</u>                    | * FCOPY - High speed CMS file copy routine with PACKLIB support                         | <u>(+)</u> |
| 19   | 3699  | MONVIEW  | <u>v-60K</u>                     | Tools to look at raw VM/ESA or z/VM monitor data.                                       | <u>(+)</u> |
| 20   | 3687  | LOOKALL  | <u>v-65K</u>                     | Probably the best XEDIT-based search engine you will find.                              | <u>(+)</u> |

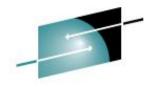

### **VM Download Library**

3 N A N E

| 20 | 3687 | LOOKALL  | <u>v-65K</u>                   | Probably the best XEDIT-based search engine you will find.                                                | (+)        |
|----|------|----------|--------------------------------|----------------------------------------------------------------------------------------------------|------------|
| 21 | 3682 | SG245148 | <u>v-201K</u>                  | Redbook "VM/ESA Network Computing with Java and NetRexx" sample programs                                  | <u>(+)</u> |
| 22 | 3678 | COMPARE  | <u>v-139K</u><br><u>z-169K</u> | Comparing files with XEDIT, Comparing minidisks (or FILELISTs). V1.8                                      | <u>(+)</u> |
| 23 | 3647 | VMHP     | <u>v-114K</u>                  | Tools we use to manage the VM home page system.                                                           | (+)        |
| 24 | 3634 | PICKPIPE | <u>v-33K</u>                   | Choose between default VM, Marist, and test runtime versions of<br>Pipelines                              | <u>(+)</u> |
| 25 | 3625 | SEARCH   | <u>v-352K</u>                  | Search Engine for VM-Hosted Web Sites                                                                     | (+)        |
| 26 | 3617 | GUIONE   | <u>v-1632K</u>                 | Make your own CMS/GUI performance monitor (includes GBOS2) V1.1                                           | (+)        |
| 27 | 3597 | SPOOLCHN | <u>v-474K</u>                  | System Programmer/System Operator Extended Spool Query<br>Commands                                        | <u>(+)</u> |
| 28 | 3551 | VM220PRF | <u>v-840K</u>                  | VM/ESA Version 2 Release 2.0 Performance Report                                                           | (+)        |
| 29 | 3544 | INFOLIST | <u>v-266K</u>                  | The CMS File Manager. Replaces FILELIST, RDRLIST, MACLIST                                                 | (+)        |
| 30 | 3528 | GETBACK  | <u>v-15K</u>                   | Recover a wrongly erased file.                                                                            | (+)        |
| 31 | 3495 | XASTOR   | <u>v-49K</u>                   | A multi-functioned, programmable, full-screen storage display                                             | (+)        |
| 32 | 3481 | PIPEFIND | <u>v-545K</u>                  | VERY FAST/FUZZY PIPELINES SEARCH OF FILES.                                                                | (+)        |
| 33 | 3480 | HASHWF   | <u>v-28K</u><br><u>z-17K</u>   | A General HASH function (S/370 and other systems)                                                         | <u>(+)</u> |
| 34 | 3435 | TLD      | <u>v-144K</u>                  | TCP/IP line driver for CMS distributed queues.                                                            | (+)        |
| 35 | 3431 | CHAT     | <u>v-10K</u>                   | Network chatting tool demonstrating various CMS APIs.                                                     | (+)        |
| 36 | 3400 | SG245164 | <u>v-92K</u>                   | Redbook "Exploiting Recent CMS Function: A User's Guide to CMS Application Multitasking" sample programs. | <u>(+)</u> |
| 37 | 3386 | ECHO     | <u>v-8K</u>                    | Empty Rexx/Sockets-based, multi-client TCP server                                                         | (+)        |
| 38 | 3321 | MULTISRV | v-444K                         | Multiple protocol server for TCP/IP                                                                       | (+)        |
| 39 | 3284 | DRM      | <u>v-190K</u>                  | An XEDIT based interface to manage the CP Directory Version 4.5.2                                         | (+)        |
| 40 | 3212 | BOX2BMS  | <u>v-3K</u>                    | Draw box diagrams for BookMaster documents                                                                | (+)        |
|    |      |          |                                |                                                                                                    |            |

# S H A R E

#### **VMARC**

- VMARC is a data compaction and file archiving utility for VM/CMS. Although compacted files may make economical use of storage space or network bandwidth, they are not directly usable by applications.
- Similar in function to WinZip
- File date / time preserved in VMARC
- http://www.vm.ibm.com/download/

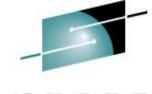

#### **VMARC**

Technology - Connections - Results

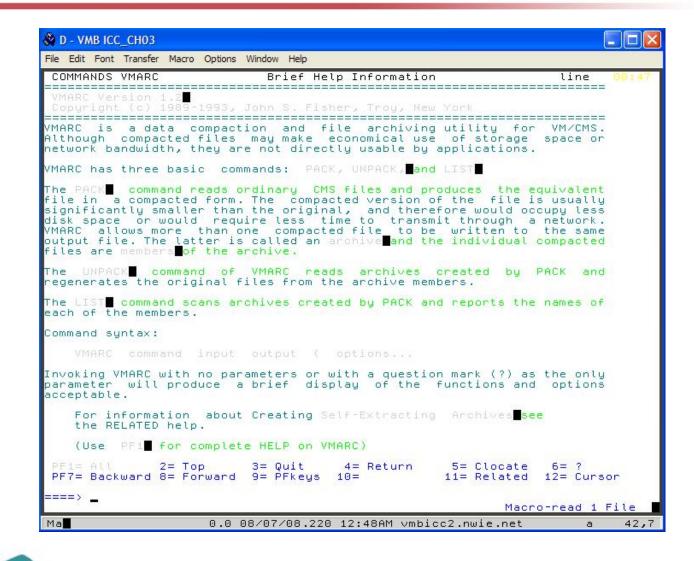

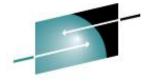

### **University of Kentucky**

SHARE

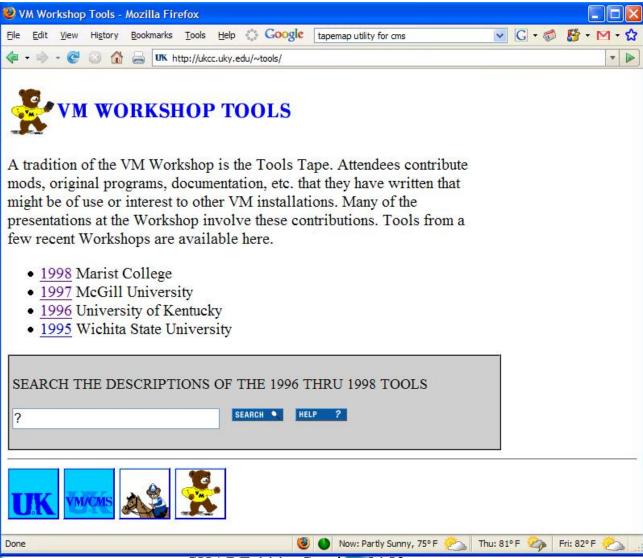

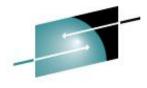

#### V/Soft Software

5 H A R E

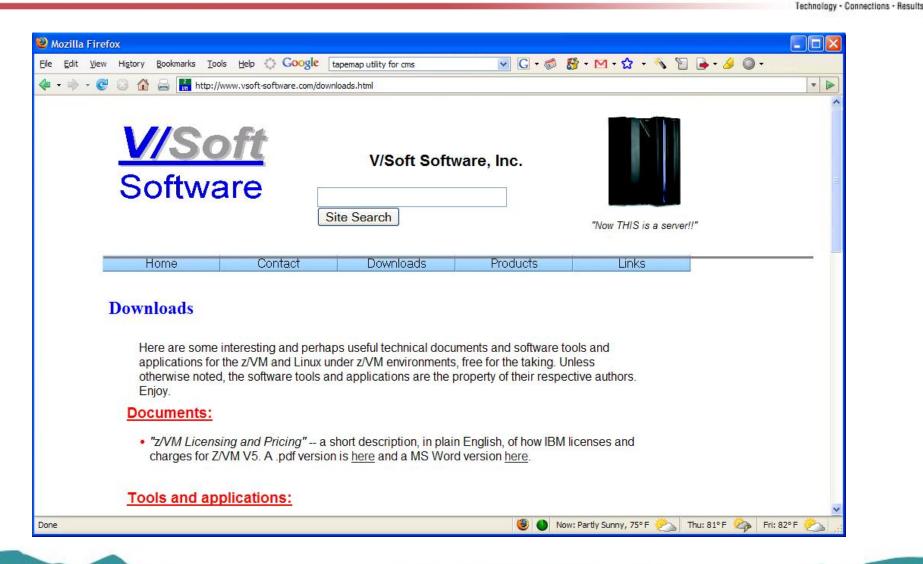

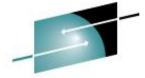

## **Slippery Rock University**

SHARE
Technology · Connections · Results

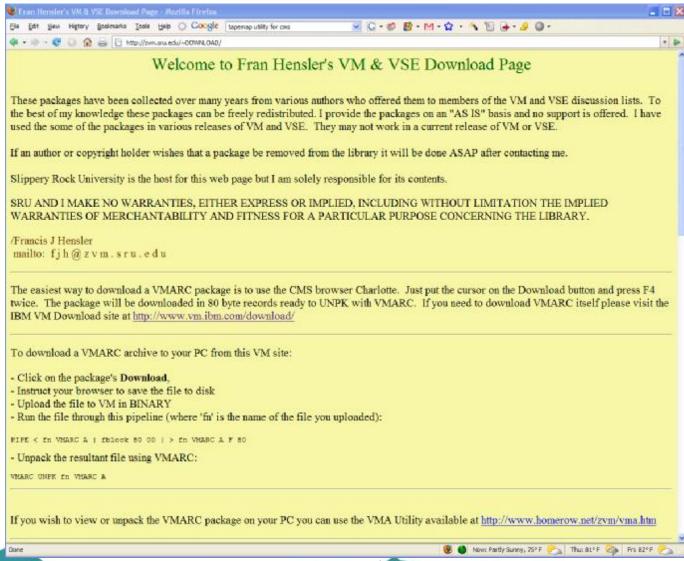

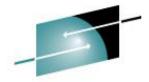

## **Slippery Rock University**

#### SHARE

Technology - Connections - Results

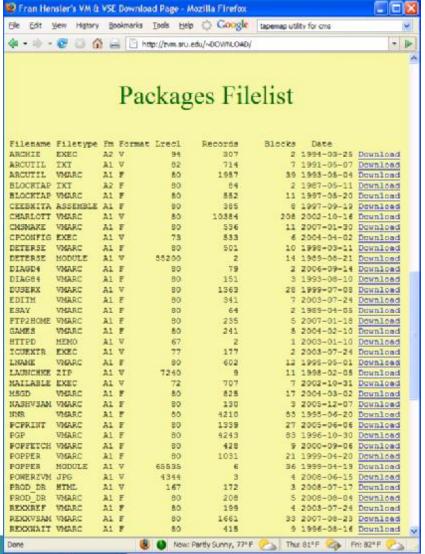

| REXXVSAM<br>REXXWAIT<br>RXIFY                                                                                                    |          | 654   |   |               | u.edu/~DOWNLOAD/  |     |            |                                                                                                    | b  |
|----------------------------------------------------------------------------------------------------|----------|-------|---|---------------|-------------------|-----|------------|----------------------------------------------------------------------------------------------------|----|
| REXXWAIT<br>RXIFY                                                                                                    |          | 22    |   | C uchelizania | u.eduj~borentoab) |     | 2003-07-24 | The second second second                                                                                                    | 4  |
| RXIFY                                                                                                    | VMARC    | 25.2  | Ŧ | 80            | 1661              | 33  | 2007-08-23 | Download                                                                                                    |    |
|                                                                                                    |          | Al    | F | 80            | 415               | 9   | 1996-05-16 | Download                                                                                                    |    |
| RXLDEV                                                                                                    | VMARC    | AI    | 8 | 80            | 366               | 8   | 2003-07-24 | Download                                                                                                    |    |
|                                                                                                    | VMARC    | Al    | V | 80            | 3228              | 65  | 1998-06-09 | Download                                                                                                    |    |
| RXMATHEN                                                                                                    | VMARC    | A1    | F | 80            | 95                | 2   | 2003-07-24 | Download                                                                                                    |    |
| RXSET                                                                                                    | VMARC    | Al    | F | 80            | 387               | 8   | 2003-07-24 | Download                                                                                                    |    |
| RXSOCKET                                                                                                    | VMARC    | A1    | F | 80            | 5468              | 107 | 1998-05-27 | Download                                                                                                    |    |
| RENSOCKET                                                                                                    | VMARC    | A1    | F | 80            | 5468              | 107 | 1998-05-27 | Download                                                                                                    |    |
| SCANCMS                                                                                                    | VMARC    | AL    | F | 80            | 3306              | 65  | 1998-10-08 | Download                                                                                                    |    |
| SHOW                                                                                                    | VMARC    | A1    | F | 80            | 18371             | 301 | 2007-03-02 | Download                                                                                                    |    |
| SMIFNOIE                                                                                                    | DOC      | AI    | V | 33280         | 1                 | 9   | 2003-07-24 | Download                                                                                                    |    |
| SMIFNOIE                                                                                                    | EXEC     | A1    | v | 72            | 780               | 8   | 2003-07-24 | Download                                                                                                    |    |
| SNAPRSIM                                                                                                    |          | 21    | F | 80            | 20971             | 410 | 1998-12-31 | Download                                                                                                    |    |
| SPD                                                                                                    | VMARC    | A1    | Ŧ | 80            | 1279              | 25  | 2003-07-24 | Download                                                                                                    |    |
|                                                                                                    | ASSEMBLE | Al    | F | 80            | 115               | 3   | 1998-03-08 |                                                                                                    |    |
| SRUSEP                                                                                                    | TEXT     | Al    | F | 80            |                   | 1   | 1998-03-08 | Download                                                                                                    |    |
|                                                                                                    | EXEC     | Al    |   | 41            | 2                 | 2   | 1998-03-08 | Download                                                                                                    |    |
| TMR                                                                                                    | VMARC    | Al    | F | 80            | 304               | 6   | 2003-08-08 | Download                                                                                                    |    |
|                                                                                                    | README   | Al    | V | 69            | 138               | 2   | 2003-05-08 | Download                                                                                                    |    |
| TMR                                                                                                    | READIST  | A1    | v | 100           | 18                | 1   | 2003-05-08 | Download                                                                                                    |    |
| TMVI100                                                                                                    | VMARC    | Al    | F | 80            | 633               | 13  | 1994-11-01 | Download                                                                                                    |    |
|                                                                                                    | VMARC    | Al    | F | 80            | 368               |     | 1996-08-16 | SECTION STREET, STREET, STREET       |    |
|                                                                                                    | HTML     | AI    |   | 96            | 40                |     | 2004-05-26 | -                                                                                                    |    |
|                                                                                                    | HELPCMS  | 95000 | V | 75            | 732               |     | 1996-07-19 | <b>BROWNINGSON STREET, STREET, S</b> | 6. |
|                                                                                                    | MODULE   |       | v | 13986         | 3                 |     | 2002-08-19 | Download                                                                                                    |    |
| CONTRACTOR OF THE PARTY OF THE PARTY OF THE | VMARC    | A1    | F | 80            | 2859              |     | 2002-05-19 | Download                                                                                                    |    |
|                                                                                                    | TXI      | A1    | Ŧ | 80            | 52                | 2   | 2007-04-27 |                                                                                                    |    |
|                                                                                                    | GIF      | AI    | V | 80            | 84                | 2   | 1997-05-07 |                                                                                                    |    |
|                                                                                                    | VMARC    |       | v | 80            | 566               |     | 1998-07-14 | -                                                                                                    |    |
| VMETPUPD                                                                                                    |          | Al    | F | 80            | 679               |     | 2006-08-30 | -                                                                                                    |    |
|                                                                                                    | VMARC    | A1    | F | 80            | 1800              |     | 1999-08-04 |                                                                                                    |    |
|                                                                                                    | VMARC    |       | F | 80            | 1836              |     | 1998-03-06 |                                                                                                    |    |
| WEBROVER                                                                                                    |          | A1    | F | 80            | 114               |     | 2005-01-25 | -                                                                                                    |    |
| WEBCOUNT                                                                                                    |          | Al    | F | 80            | 162               |     | 1998-03-16 |                                                                                                    |    |
| WEBSHARE                                                                                                    |          | AI    | V | 80            | 2414              |     | 1999-08-29 | SECTION SECTION SECTIO       |    |
| XCLCCK                                                                                                    | EXEC     |       | V | 68            | 52                |     | 2003-07-24 |                                                                                                    |    |
| MCOMPARE                                                                                                    |          | A1    | 1 | 80            | 1475              | 29  | 1999-01-15 | DOMUTORO                                                                                                    |    |

### **TRACK**

- The 'widely acclaimed' TRACK utility for monitoring and poking around in virtual machines, real storage, etc.
- Includes
  - Basic dis-assembler
  - Ability to display ASCII for Linux guests
- http://vm.marist.edu/track/
- TRACK for z/VM What's Happening in Your Virtual Machines?
   Session 9123; Tuesday 4:30

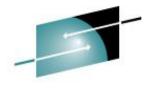

#### TRACK

### SHARE Technology · Connections · Results

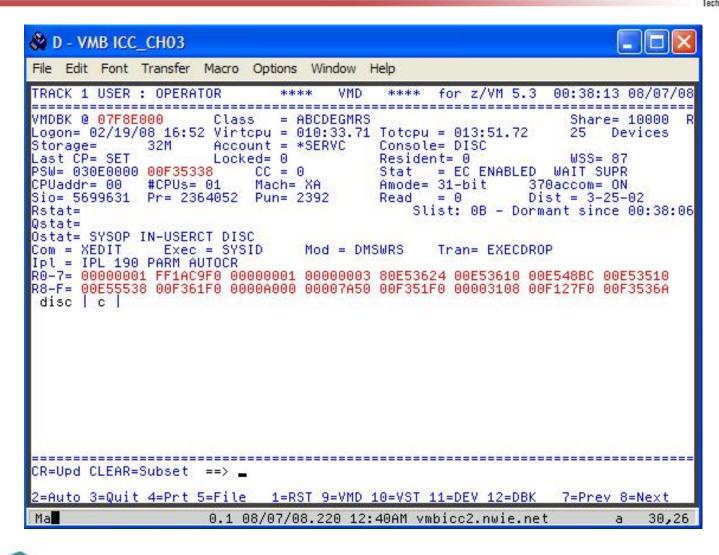

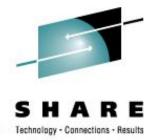

## **Pipelines Runtime Library**

- This is the author's version of what has been included in the CMS distribution as CMS Pipelines feature. The Runtime Library contains the most current enhancements.
- The Pipelines Runtime Library was made available in response to a SHARE requirement "which requested IBM's permission for software vendors (including shareware vendors) to package a current version of the CMS Pipelines runtime library with their software products in order that they could use new features of Pipes in their products".
- http://vm.marist.edu/~pipeline
- See PIPELINE NEWS for the list of changes

#### CHARLOTT

- Web Browser for VM
- CHARLOTT is a highly capable 3270-compatible web browser.
- Handles most text-heavy web pages with no problem. Web pages with a lot of graphics are not very useful.
- http://www.vm.ibm.com/download/charlott.vmarc

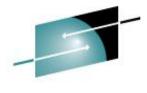

### **CHARLOTT**

Technology Committees Description

| & A - VMB ICC                                                                                                    |
|----------------------------------------------------------------------------------------------------|
| <u>File Edit Font Transfer Macro Options Window Help</u>                                                                                                    |
| IBM: VM Download Packages<br>+ - 1-28/1320 <> 1-79/79<br>Skip to main content<br>IBM®                                                                                      |
| • United States<br>• [ change ]                                                                                                    |
| Search for:{{Search}}                                                                                                    |
| <ul> <li>Home</li> <li>Business solutions</li> <li>IT services</li> <li>Products</li> <li>Support &amp; downloads</li> <li>My IBM</li> </ul>                               |
| IBM Systems > System z > z/VM >                                                                                                    |
| VM Download Packages                                                                                                    |
| Read the license agreement before downloading, and if you need instructions on how to unpack what you download, visit the download page .                                  |
| On this page is the Entire Library view of the library. If the list appears truncated or corrupted, flush your browser's memory and disk caches and then reload this page. |
| 1: 1=Help 2=URL keys 3=Return 4=File keys 5=Search 6=Top/Bot<br>7=Backward 8=Forward 9=Hotlist 10=Left 11=Right 12=Exit                                                    |
| Ma <b>l</b> 0.1 08/12/08.225 02:41PM vmbicc.nwie.net a 3,2                                                                                                    |

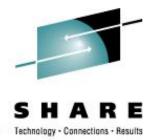

#### **GOPHER**

- Gopher is a protocol system, which in advance of the World Wide Web, allowed server based text files to be hierarchically organised and easily viewed by end users who accessed the server using Gopher applications on remote computers.
   From The Internet Gopher <a href="http://www.codeghost.com/gopher\_history.html">http://www.codeghost.com/gopher\_history.html</a>
- http://www.casita.net/~rmt/software/gopher24.vmarc

# SHARE Technology · Connections · Results

#### **IPGATE**

- An application that allows the sharing APPC resources across VM systems without the need of SNA. IPGATE communicates through TCP/IP and sets up a separate session for each conversation. One conversation is needed per user and APPC resource pair. IPGATE has been tested extensively with Shared File Pools (SFS) and the IBM Performance ToolKit (a.k.a. FCON/ESA).
- Written in REXX and uses MTREXX
- Allow distributed IUCV across TCP/IP when ISLINK and SNA are not an option
- http://www.vsoft-software.com/downloads.html

#### **VMFTP**

- VMFTP is a macro processor for the VM TCP/IP File Transfer Protocol (FTP) command. It allows a REXX program to issue FTP subcommands and process the responses to them.
- From Romney White in a pre-IBM endeavor
- http://zvm.sru.edu/~download/vmftpupd.vmarc

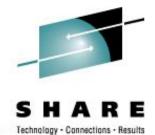

## **VMFTP** - Example

```
/* Sample VMFTP Macro named TEST*/
'open some.where'
If RC <> 220 Then Signal Oops
i = OUTPUT.0
Parse Var OUTPUT.i user rest
If user <> 'USER' Then Signal Oops
'barlowr'
If RC <> 331 Then Signal Oops
'my pw'
If RC <> 220 & RC \setminus= 230 Then Signal Oops
'dir'
If RC <> 226 Then Signal Oops
```

'quit'

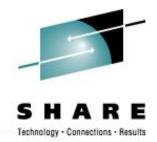

## **VMFTP - Example**

221 Quit command received. Goodbye.

```
VMFTP TEST
Return code 250 not expected
7 lines
'200 Port request OK. '
'125 List started OK '
                                                      1 2008-08-08 18:45:45 -'
' AG
          SERVERS
                              17
                                          10
                                          29
                                                      1 2008-08-08 18:26:34 -'
'AGLIST
          EXEC
                              71
'DPTOOL
          IMAGE
                    V
                           49152
                                         212
                                                   1264 2007-10-23 13:51:12 -'
'WORK
                                                      - 2005-06-10 09:04:13 -'
                    DTR
'250 List completed successfully. '
>>>QUIT
```

#### **TAPEMAP**

- TapeMap describes the contents of a tape.
- Scans a tape from beginning to end and attempts to determine how many files and the layout
- Source files and install notes in VMARC;
   Build TAPEMAP MODULE
- http://ukcc.uky.edu/~tools/1998/tapemap.vmarc

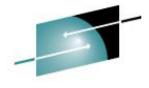

#### **TAPEMAP**

Technology - Connections - Results

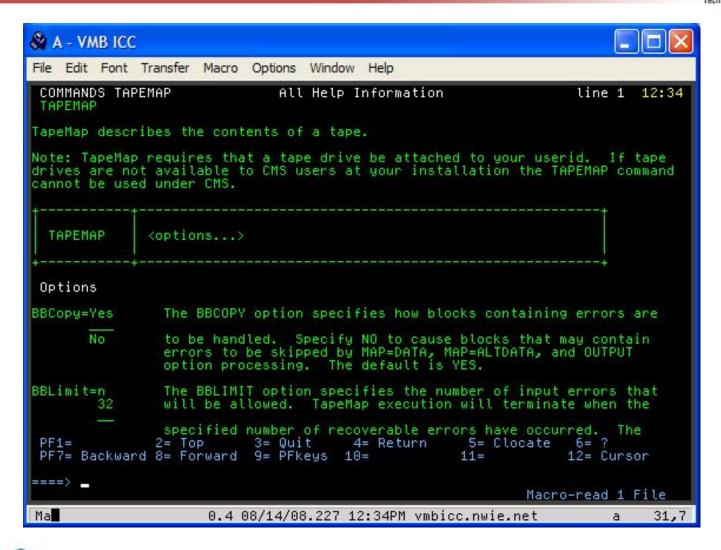

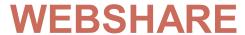

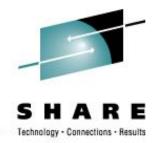

- Rick Troth's HTTPD server for z/VM (CMS)
- Written entirely in REXX and CMS Pipelines
- Allows both text and binary files to be served out to web browsers very easily from CMS
- http://www.vsoft-software.com/downloads.html

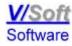

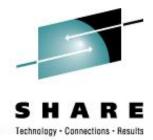

### **Contact Information**

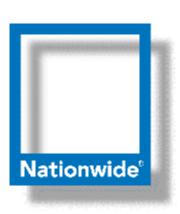

#### **Rick Barlow**

**Systems Engineering Consultant** 

Phone: (614) 249-5213

Internet: Richard.Barlow@nationwide.com